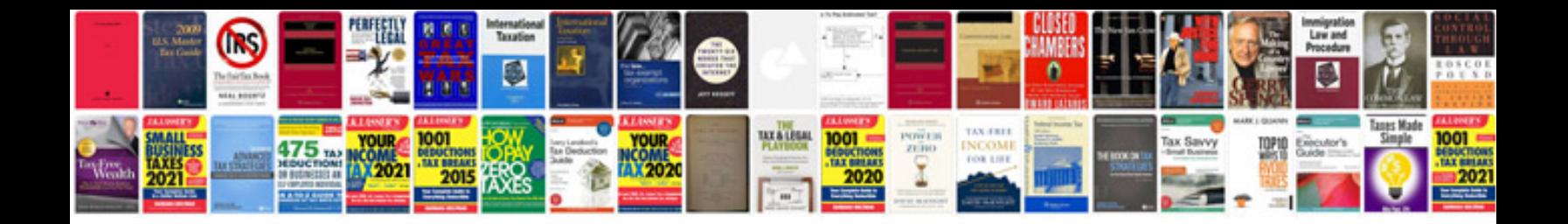

**Numerical reasoning formulas**

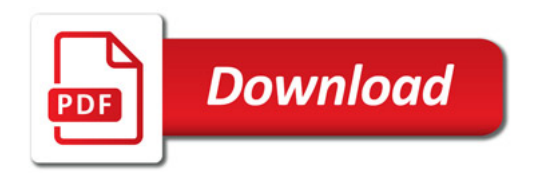

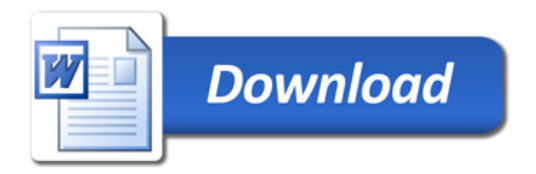